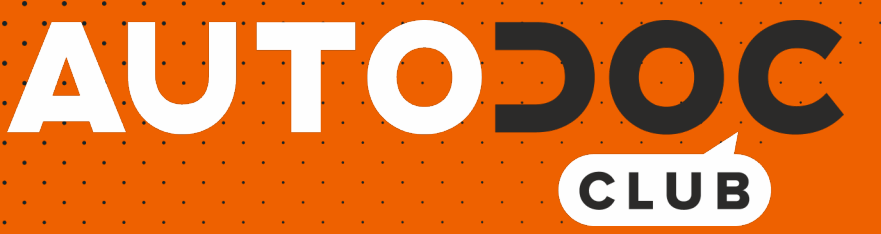

Come cambiare spazzole tergicristallo della parte posteriore su **TOYOTA RAV4 I SUV (XA10)** - Guida alla sostituzione

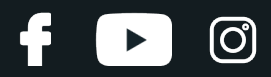

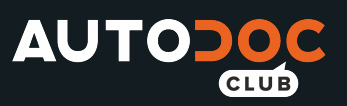

#### **VIDEO TUTORIAL SIMILE**

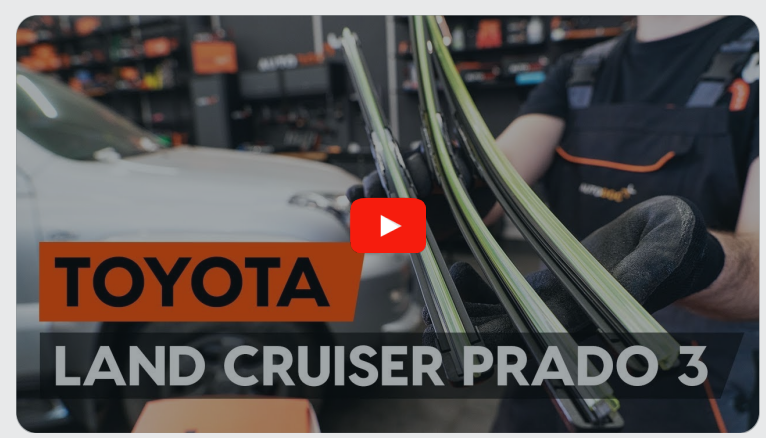

Questo video mostra la procedura di sostituzione di una parte simile su un altro veicolo

### **Importante!**

Questa procedura di sostituzione può essere usata per: TOYOTA RAV4 I SUV (XA10) 2.0 4WD (SXA10), TOYOTA RAV4 I SUV (XA10) 2.0 4WD, TOYOTA RAV4 I SUV (XA10) 2.0 (SXA1\_), TOYOTA RAV4 I SUV (XA10) 2.0, TOYOTA RAV4 I SUV (XA10) 2.0 AWD, TOYOTA RAV4 I SUV (XA10) Electric EV, TOYOTA RAV4 I SUV (XA10) Electric EV 4WD, TOYOTA RAV4 I SUV (XA10) 2.0 4WD (SXA10\_)

I vari passaggi possono variare leggermente a seconda della struttura dell'auto.

Questo tutorial è stato creato sulla base della procedura di sostituzione di una parte auto simile su: TOYOTA Land Cruiser Prado 120 (J120) 3.0 D-4D

![](_page_2_Picture_0.jpeg)

![](_page_2_Picture_1.jpeg)

### SOSTITUZIONE: SPAZZOLE TERGICRISTALLO - TOYOTA RAV4 I SUV (XA10). ATTREZZI CHE POTREBBERO **ESSERE NECESSARI:**

![](_page_2_Picture_3.jpeg)

Acquistare utensili

![](_page_3_Picture_0.jpeg)

![](_page_3_Picture_1.jpeg)

#### AUTODOC raccomanda:

Si prega di notare: tutti i lavori sulla vettura - TOYOTA RAV4 I SUV (XA10) dovrebbero essere effettuati a motore spento.

## **EFFETTUA LA SOSTITUZIONE NEL SEGUENTE ORDINE:**

![](_page_3_Picture_5.jpeg)

Prepara i nuovi tergicristalli.

![](_page_3_Picture_7.jpeg)

![](_page_3_Picture_8.jpeg)

Staccare il braccio del tergicristallo dalla superficie del vetro fino all'arresto.

![](_page_3_Picture_10.jpeg)

![](_page_3_Picture_11.jpeg)

Premi il gancio. Usa un giravite piatto.

![](_page_3_Picture_13.jpeg)

![](_page_4_Picture_0.jpeg)

![](_page_4_Picture_1.jpeg)

**4**

Rimuovi la spazzola dal braccio del tergicristallo.

![](_page_4_Picture_4.jpeg)

### Sostituzione: spazzole tergicristallo - TOYOTA RAV4 I SUV (XA10). Il consiglio degli esperti di AUTODOC:

Quando sisostituisce la spazzola del tergicristallo, evita con cautela che la molla inserita del braccio del tergicristallo possa colpire il vetro del parabrezza.

**5**

Installa la nuova spazzola del tergicristallo e premi delicatamente il braccio del tergicristallo verso il basso sul vetro del parabrezza.

![](_page_4_Picture_9.jpeg)

#### Sostituzione: spazzole tergicristallo - TOYOTA RAV4 I SUV (XA10). AUTODOC raccomanda:

- Non toccare il bordo digomma della spazzola, al fine di evitare il danneggiamento del suo rivestimento in grafite.
- Assicurarsi che la striscia di gomma della spazzola si adatta perfettamente al vetro, lungo la sua intera lunghezza.

![](_page_5_Picture_0.jpeg)

![](_page_5_Picture_1.jpeg)

![](_page_5_Picture_2.jpeg)

Innesca l'accensione.

Dopo l'installazione, verificare il buon funzionamento del meccanismo tergicristallo.

![](_page_5_Picture_5.jpeg)

**VISUALIZZARE ALTRI TUTORIAL** 

![](_page_6_Figure_0.jpeg)

![](_page_6_Picture_1.jpeg)

# **AUTODOC — PEZZI DI RICAMBIO DI QUALITÀ E A BUON MERCATO ONLINE**

![](_page_6_Figure_3.jpeg)

**UN'AMPIA SCELTA DI PEZZI DI [RICAMBIO](https://www.auto-doc.it?utm_source=pdf) PER LA SUA AUTO**

#### **SPAZZOLE [TERGICRISTALLO:](https://www.auto-doc.it/pezzi-di-ricambio/tergicristalli-10233?utm_source=pdf) UNA VASTA SELEZIONE**

## **DISCLAIMER:**

Il documento contiene solo raccomandazioni generali che possono esserti utili quando eseguite lavori di riparazione o sostituzione. AUTODOC non è responsabile per eventuali perdite, lesioni, danni di proprietà durante il processo diriparazione o disostituzione a causa di uso scorretto o dierrata interpretazione delle informazioni fornite.

AUTODOC non è responsabile di eventuali errori o incertezze presenti in queste istruzioni. Le informazioni fornite sono puramente a scopo informativo e non possono sostituire la consulenza di specialisti.

AUTODOC non è responsabile dell'uso scorretto o pericoloso diattrezzature, utensili e ricambi auto. AUTODOC raccomanda vivamente di fare attenzione e rispettare le regole di sicurezza durante lo svolgimento dilavori di riparazione o sostituzione. Nota Bene: l'uso diricambi di bassa qualità non garantisce il livello disicurezza stradale appropriato.

© Copyright 2021.Tutti i contenuti del sito internet, sono tutelati dal diritto d'autore in particolare i testi, le immagini e le fotografie. Tutti i diritti concernenti la copia, trasmissione a terzi, modifiche e traduzioni sono riservati ad AUTODOC GmbH.